## Einschränkung der Anzahl der zurückgegeben Datensätze bei SELECT 27.07.2024 03:26:15

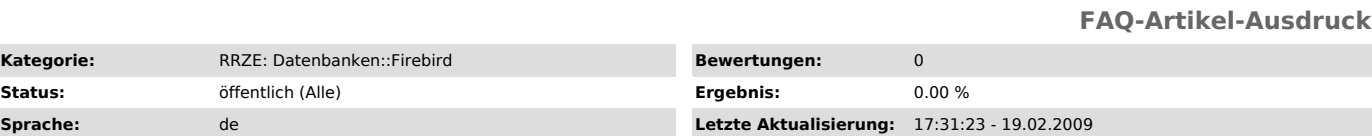

*Symptom (öffentlich)*

*Problem (öffentlich)*

## Einschränkung der Anzahl der zurückgegeben Datensätze bei SELECT

## *Lösung (öffentlich)*

Desöfteren - insbesondere bei Darstellungen auf Webseiten - möchte man bei einer Datenbank-Abfrage nicht alle, sondern nur eine gewisse Anzahl von Datensätzen zurückgegeben haben. Ab Firebird 1.5 gibt es dazu first n skip m. In Firebird 1.0 lässt sich die Funktion über spezielle Stored Procedures realisieren, die eine Ergebnissmenge zurückliefert:

create procedure getemp ( rows integer ) returns (emp\_no smallint, firstname varchar(15), lastname varchar(20)) as begin if (rows < 1) then exit; for select emp\_no, first\_name, last\_name from employee order by Last\_name into :emp\_no, :firstname, :lastname do begin suspend; rows = rows - 1; if (rows < 1) then exit; end end